## **Zadanie: TER Terytoria [B]**

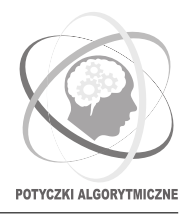

**Potyczki Algorytmiczne 2019, runda trzecia. Limity: 256 MB, 9-15 s.** *11.12.2019*

Bajtazar jest biologiem badającym faunę nowo odkrytej planety. Zaobserwował, że na planecie żyje *n* różnych rodzajów unikalnych gatunków zwierząt. Niestety, równocześnie geologowie odkryli na niej wielkie złoża mineralne i w planach jest budowa potężnych kopalni, które mogą zagrozić równowadze ekologicznej planety.

Wszystkie gatunki na planecie są zwierzętami terytorialnymi – każdy gatunek ma ustalony prostokąt, w którym może się poruszać. Aby uspokoić biologów, Parlament Międzyplanetarny wydał dekret, który stwierdza, że obszar, który leży w obrębie terytoriów *wszystkich* gatunków, ma zostać rezerwatem przyrody (nie powstaną tam więc żadne kopalnie).

Bajtazar, podczas badania planety, dla każdego z gatunków zapisał sobie parę współrzędnych (*x*1*, y*1) i (*x*2*, y*2) dla przeciwległych wierzchołków prostokąta opisującego terytorium tego gatunku. Teraz powrócił na Ziemię i analizuje zgromadzone dane, chcąc wyznaczyć obszar rezerwatu.

Tutaj warto wspomnieć, że planeta ma kształt torusa i jej mapę można przedstawić w formie siatki rozmiarów *X* × *Y* z naniesionym układem współrzędnych. Punkty na mapie określamy ich współrzędnymi (*x, y*), gdzie 0 ≤ *x < X* oraz 0 ≤ *y < Y* . Wszystkie terytoria są prostokątami o bokach równoległych do osi układu współrzędnych.

Niestety! Bajtazar nie wziął poprawki na to, że skoro planeta jest torusem, to dwa punkty nie wyznaczają jednoznacznie prostokąta. W istocie, dla każdego gatunku istnieją aż *cztery* możliwe terytoria zgodne ze zgromadzonymi danymi. Parlament chce jednak jak najszybciej wiedzieć, ile kopalni na pewno będzie można wybudować, aby wpisać prognozowane zyski z wydobycia minerałów do przyszłorocznego budżetu. W tym celu Bajtazar potrzebuje, na podstawie istniejących danych, wyznaczyć *maksymalne możliwe* pole powierzchni rezerwatu przyrody.

## **Wejście**

W pierwszym wierszu wejścia znajdują się trzy liczby całkowite *n*, *X* i *Y* ( $1 \le n \le 500000$ ,  $2 \le X, Y \le 10^9$ ) oznaczające liczbę gatunków zwierząt i rozmiary mapy.

W każdym z *n* kolejnych wierszy znajdują się po cztery liczby całkowite  $x_1, y_1, x_2, y_2$  ( $0 \le x_1, x_2 \le X$ ,  $0 \leq y_1, y_2 \leq Y, x_1 \neq x_2, y_1 \neq y_2$ ) określające przeciwległe wierzchołki terytorium kolejnego gatunku – wierzchołki te mają współrzędne (*x*1*, y*1) i (*x*2*, y*2).

## **Wyjście**

Na wyjściu należy wypisać jedną liczbę całkowitą – maksymalne możliwe pole przecięcia wszystkich terytoriów.

poprawnym wynikiem jest:

## **Przykład**

Dla danych wejściowych:

2 10 7 2 1 8 6 5 2 4 4

**Wyjaśnienie przykładu:** Na poniższych rysunkach przedstawiono trzy możliwości (spośród 16) ułożenia dwóch terytoriów dla wierzchołków o współrzędnych (2*,* 1), (8*,* 6) oraz (5*,* 2), (4*,* 4) na mapie rozmiaru 10 × 7. Części wspólne mają rozmiary odpowiednio 0, 8 i 15, przy czym ostatni rysunek przedstawia największy możliwy rezerwat. Zwróć uwagę, że obszar rezerwatu nie musi być spójny.

15

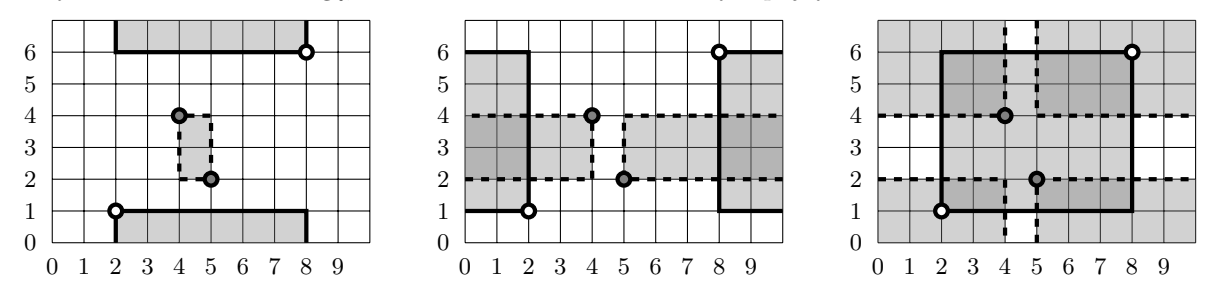